МИНИСТЕРСТВО СЕЛЬСКОГО ХОЗЯЙСТВА РОССИЙСКОЙ ФЕДЕРАЦИИ ФЕДЕРАЛЬНОЕ ГОСУДАРСТВЕННОЕ БЮДЖЕТНОЕ ОБРАЗОВАТЕЛЬНОЕ УЧРЕЖДЕНИЕ ВЫСШЕГО ОБРАЗОВАНИЯ «ИЖЕВСКАЯ ГОСУДАРСТВЕННАЯ СЕЛЬСКОХОЗЯЙСТВЕННАЯ АКАДЕМИЯ»

УТВЕРЖДАЮ Проректор по учебной работе:  $\sqrt{\Pi.B. A\kappa\mu}$ аров/  $\overline{O}$ 3  $20 \mathcal{B}$ r.

## РАБОЧАЯ ПРОГРАММА

по дисциплине «Информационные компьютерные технологии в землеустройстве»

Направление подготовки: «Землеустройство и кадастры»

Квалификация выпускника: магистр

Форма обучения - очная, заочная

Ижевск 2018

## СОДЕРЖАНИЕ

- $\mathbf{1}$ Перечень планируемых результатов обучения по дисциплине (модулю), соотнесенных с планируемыми результатами освоения образовательной программы
- $\overline{2}$ Место дисциплины (модуля) в структуре образовательной программы
- $\overline{3}$ Компетенции обучающегося, формируемые в результате освоения дисциплины
- $\overline{3}$ Объем дисциплины (модуля) в зачетных единицах с указанием количества академических или астрономических часов, выделенных на контактную работу обучающихся с преподавателем (по видам учебных занятий) и на самостоятельную работу обучающихся
- $\overline{4}$ Структура и содержание дисциплины (модуля)
- 5 Образовательные технологии
- 6 Оценочные средства ДЛЯ текущего контроля успеваемости, промежуточной аттестации по итогам освоения дисциплины и учебнометодическое обеспечение самостоятельной работы студентов
- $\overline{7}$ Учебно-методическое и информационное обеспечение дисциплины
- Материально-техническое обеспечение дисциплины  $\overline{R}$

Приложение к рабочей программе

Лист регистрации изменений

#### **1. Цель и задачи дисциплины**

Целью изучения дисциплины «Информационные компьютерные технологии в землеустройстве» является формирование информационной культуры выпускников магистратуры, овладение ими базовыми понятиями, концепциями и методами информатизации общества, подготовка по основным вопросам теории и практики применения компьютерных технологий в профессиональной деятельности.

#### Задачами дисциплины являются:

- изучение теоретических основ создания и использования современных информационных технологий;

- ознакомление с состоянием и тенденциями развития компьютерных технологий в современном обществе;

- освоение перспективных и наиболее распространенных методов и средств компьютеризации задач в профессиональной деятельности;

- получение навыков сбора, обработки, анализа и систематизации научно-технической информации по теме исследования, выбор методик и средств решения задач.

## **2. Место дисциплины в структуре ООП**

Дисциплина «Информационные компьютерные технологии в землеустройстве» входит в базовую часть дисциплин.

Дисциплина изучается во взаимосвязи с материалом других дисциплин по практическому решению задач на персональных компьютерах и обеспечивает внедрение информационных технологий в научно-исследовательский процесс. Умения и навыки приобретаются магистрантами в процессе занятий и в процессе самоподготовки.

В рамках дисциплины магистранты должны освоить современные информационные технологии, базирующиеся на применении компьютерной техники, математического, программного и информационного обеспечения, а также средств и систем связи, уметь использовать электронные и сетевые ресурсы для решения прикладных пользовательских задач и проведения научных исследований.

Теоретические знания и практические навыки, полученные студентами при ее изучении, должны быть использованы в процессе изучения последующих дисциплин по учебному плану «Автоматизированные информационные системы в проектировании и кадастрах», «Экономико-математические модели оптимизации землепользования», а также при подготовке и оформлении курсовых и дипломной работ, выполнении научноисследовательской работы.

## **3. Компетенции, формируемые в результате освоения дисциплины «Информационные компьютерные технологии в землеустройстве»**

Выпускник должен обладать **профессиональными компетенциями** (ПК): - способностью осваивать новые технологии ведения кадастров, систем автоматизированного проектирования в землеустройстве (**ПК-3**). *-* способностью использовать современные достижения науки и передовых информационных технологий в научно-исследовательских работах (**ПК-12**).

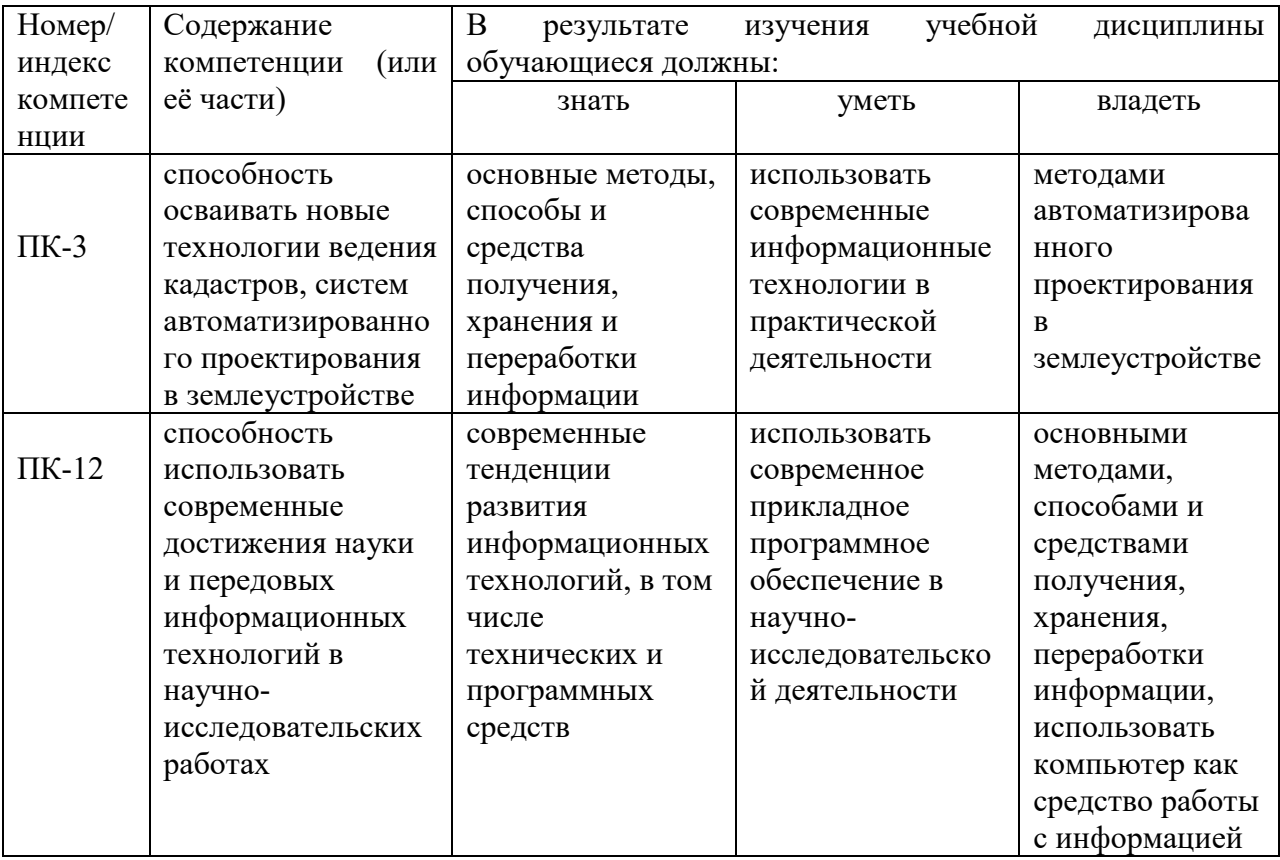

## **4. Структура и содержание дисциплины**

## **4.1 Структура дисциплины**

Общая трудоемкость дисциплины составляет 7 зачетных единиц, 252 часа. Из них 58 часов – контактная аудиторная работа, 158 часов – самостоятельная (внеаудиторная), контроль – 36 часов.

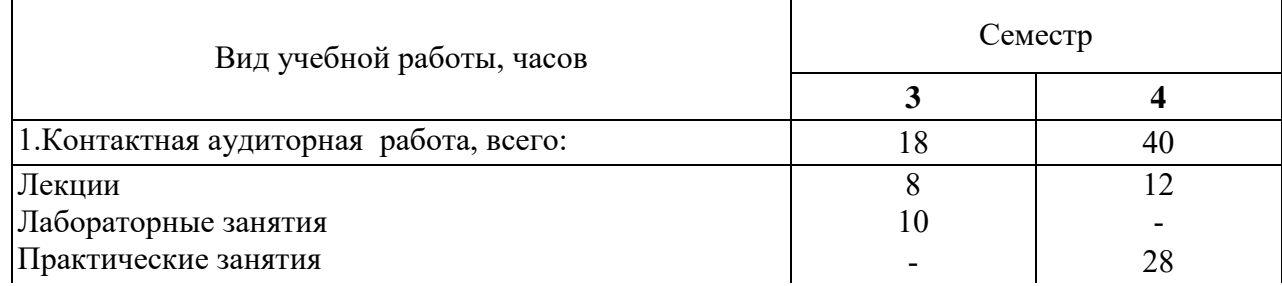

## **Очная форма обучения**

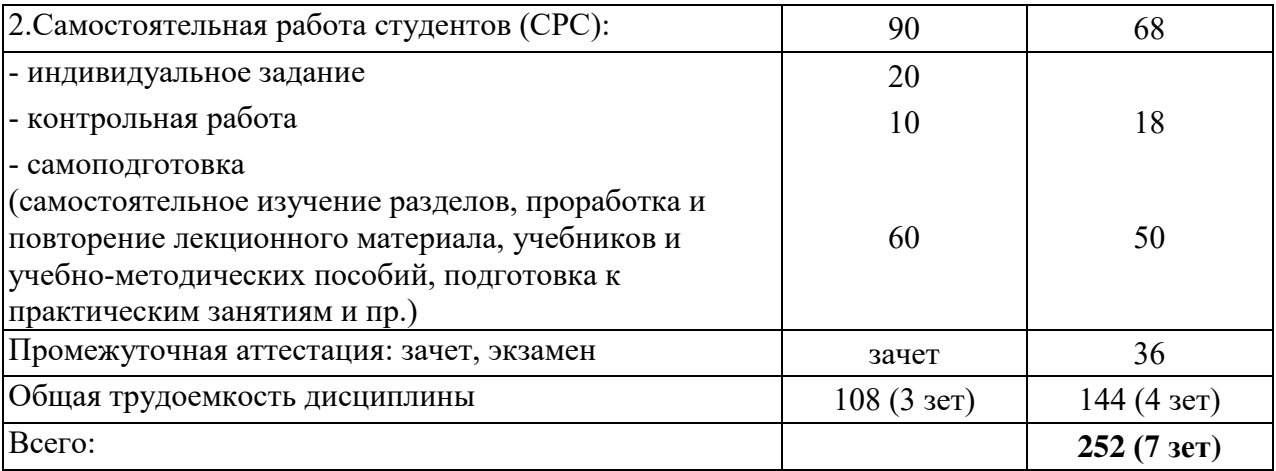

## **Заочная форма обучения**

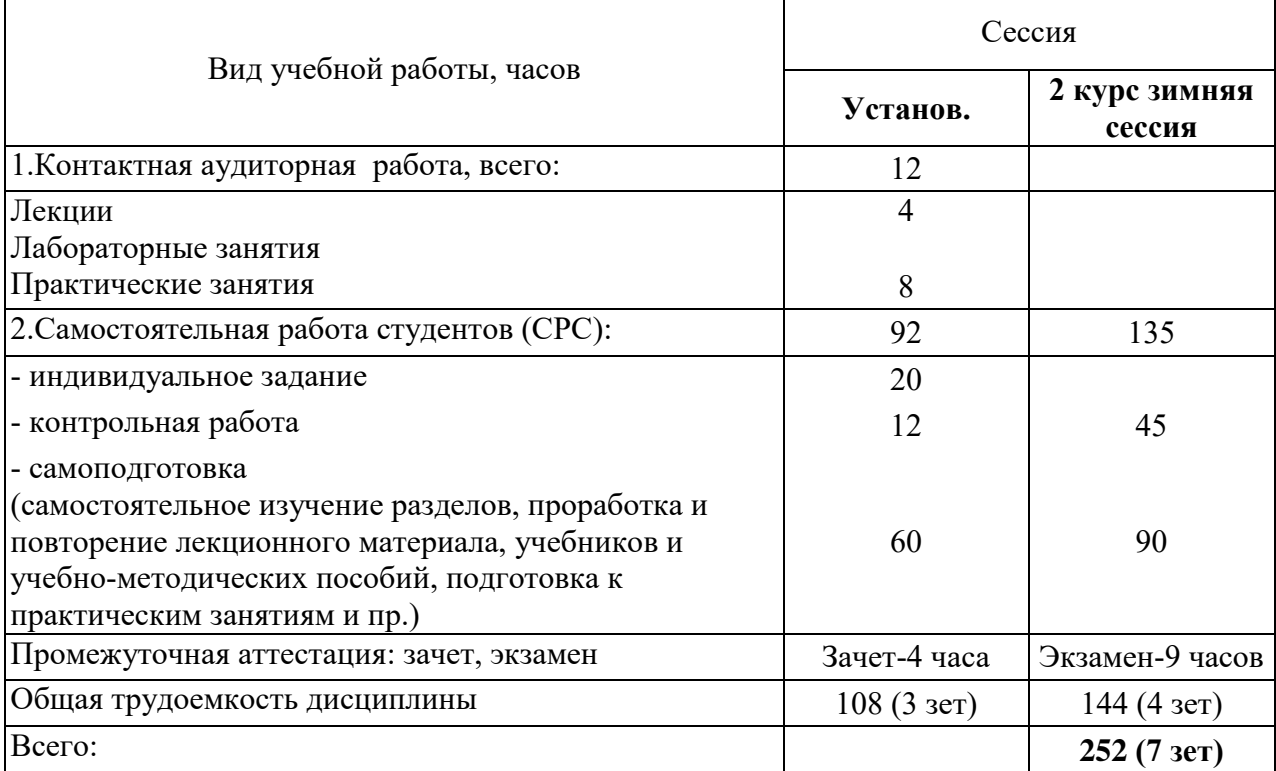

## **4.1.1 Структура дисциплины** (очная/заочная)

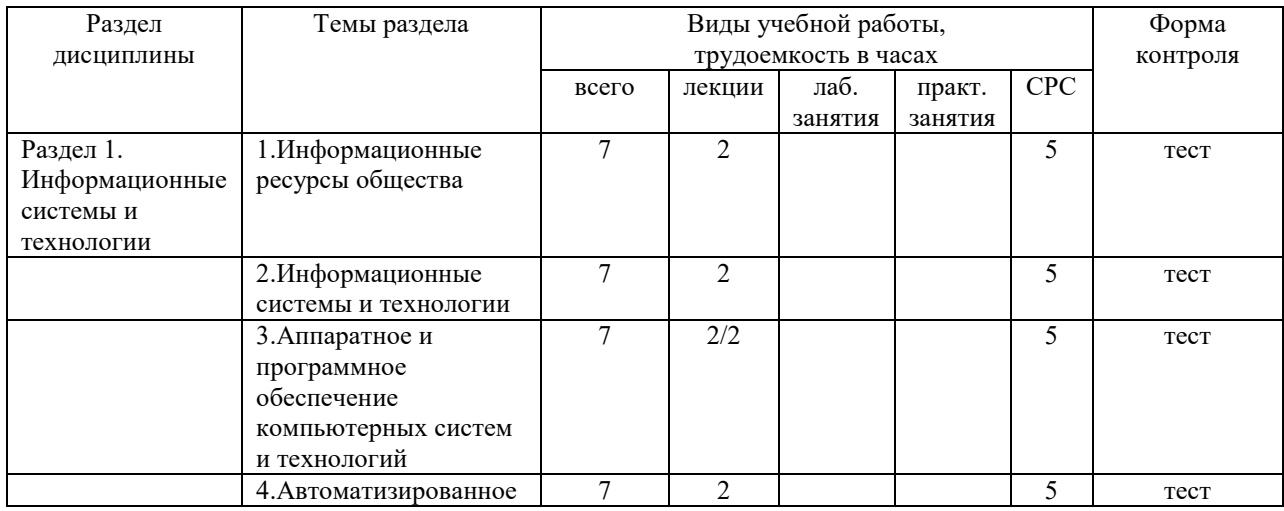

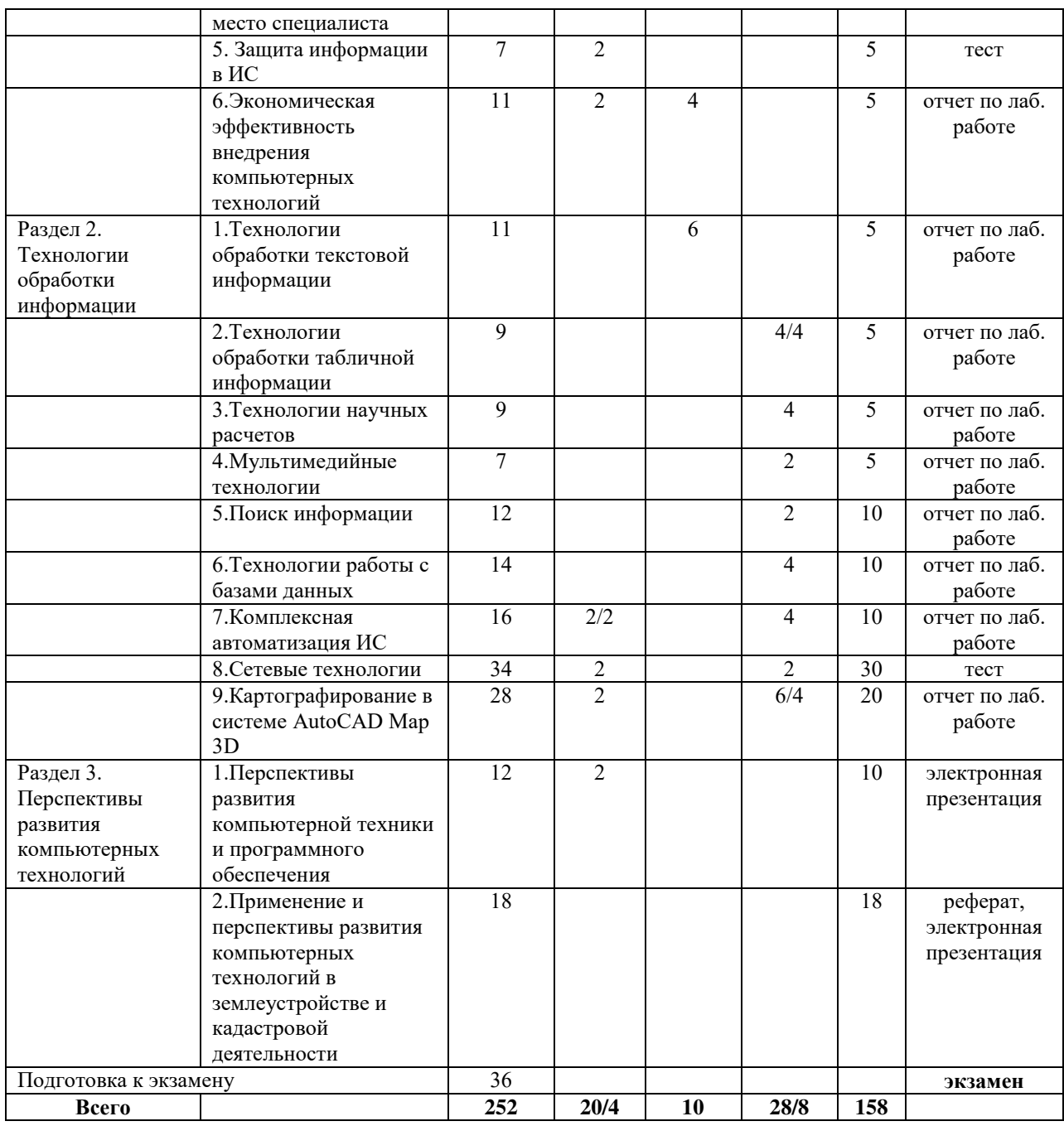

## **4.2 Матрица формируемых дисциплиной компетенций**

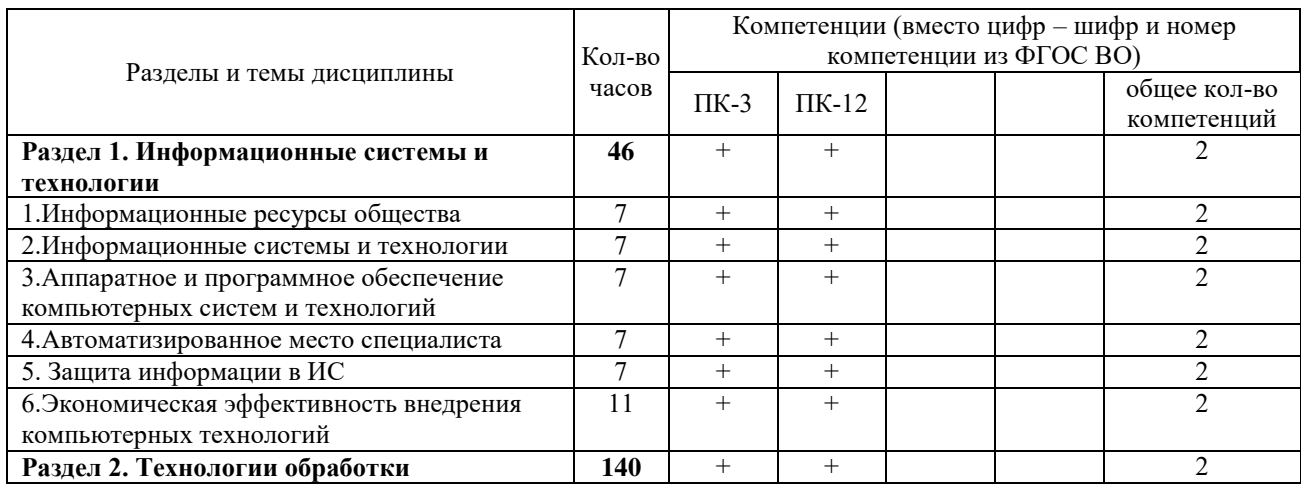

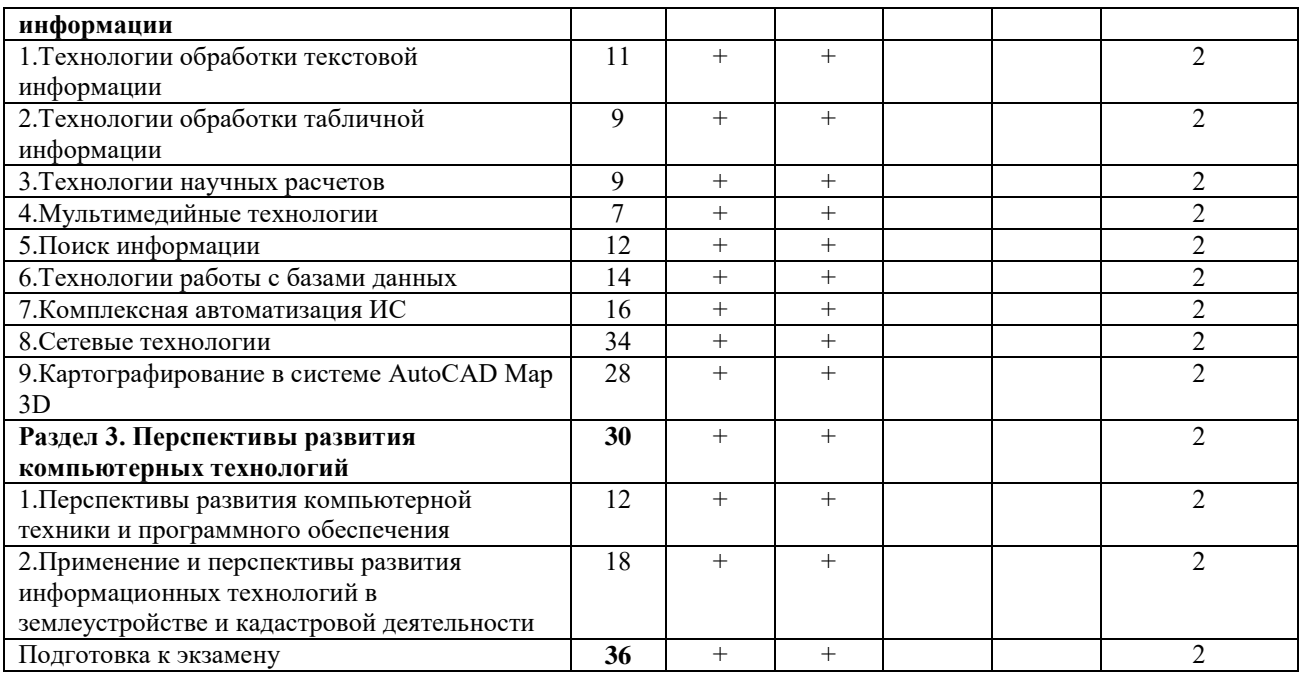

## **4.3 Содержание разделов дисциплины**

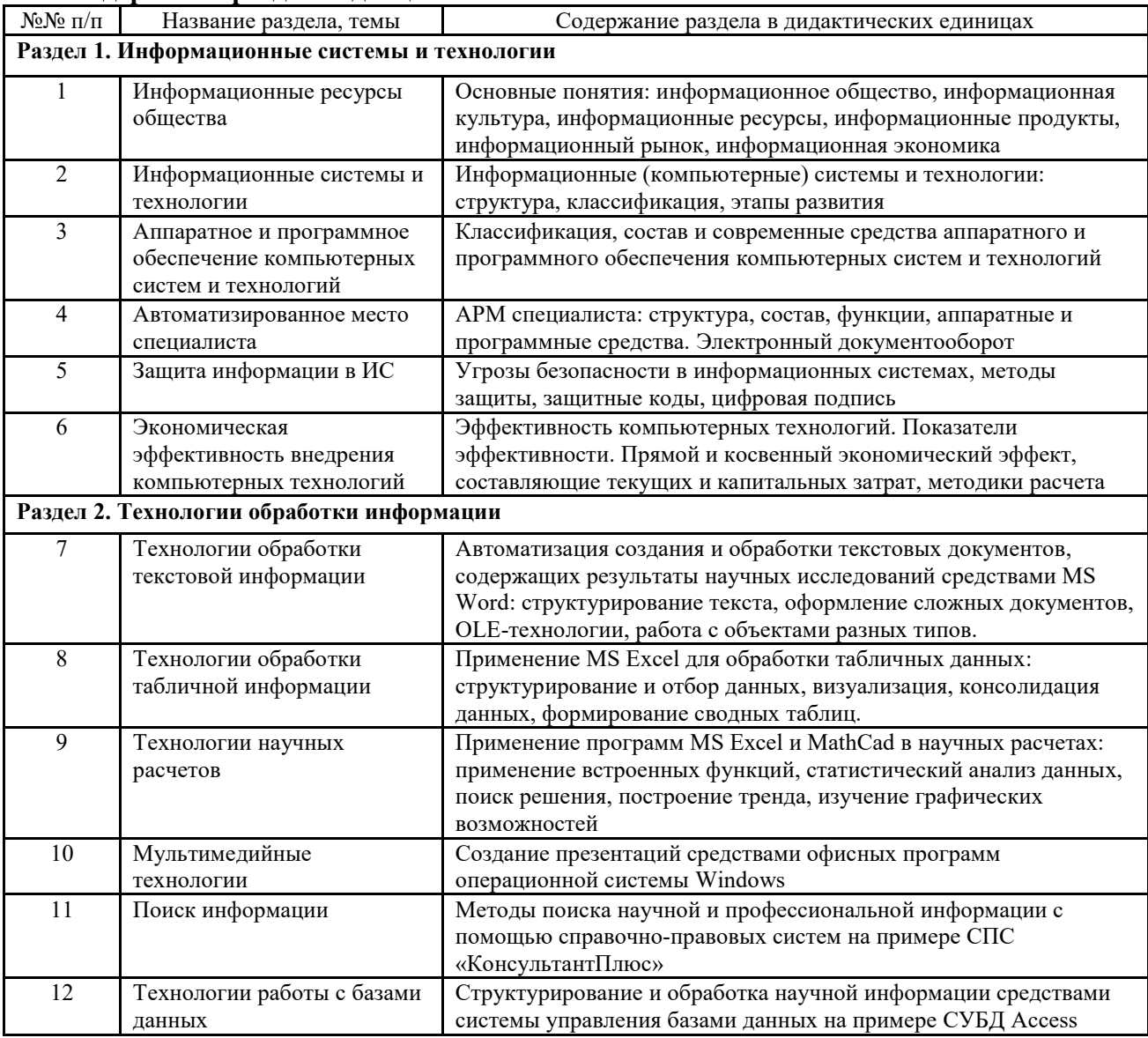

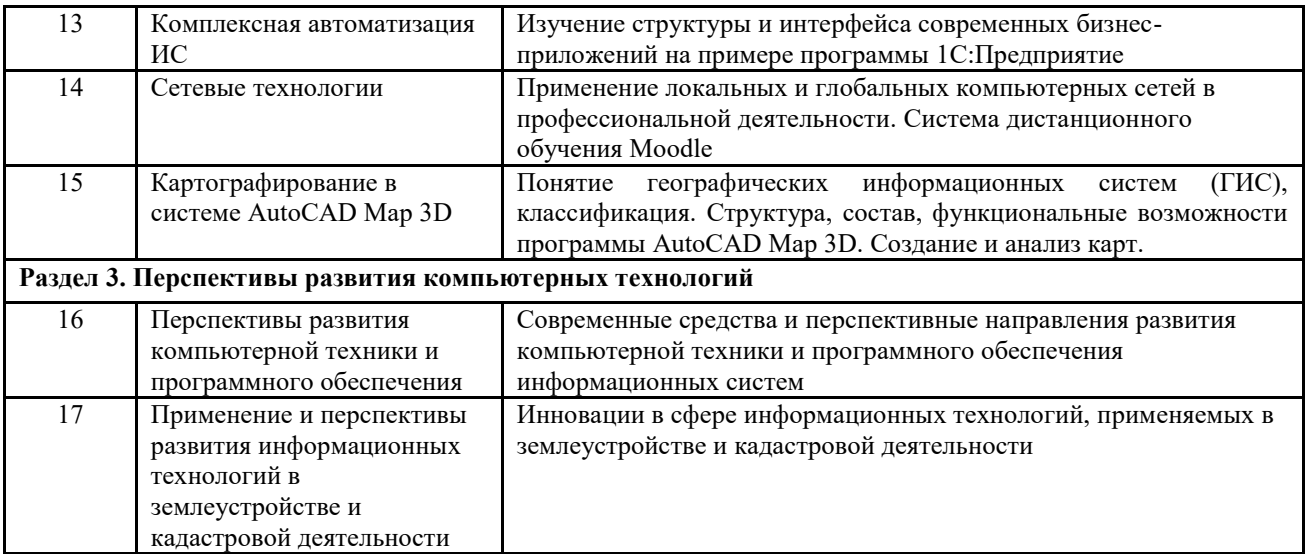

## **4.4.1 Лабораторные занятия**

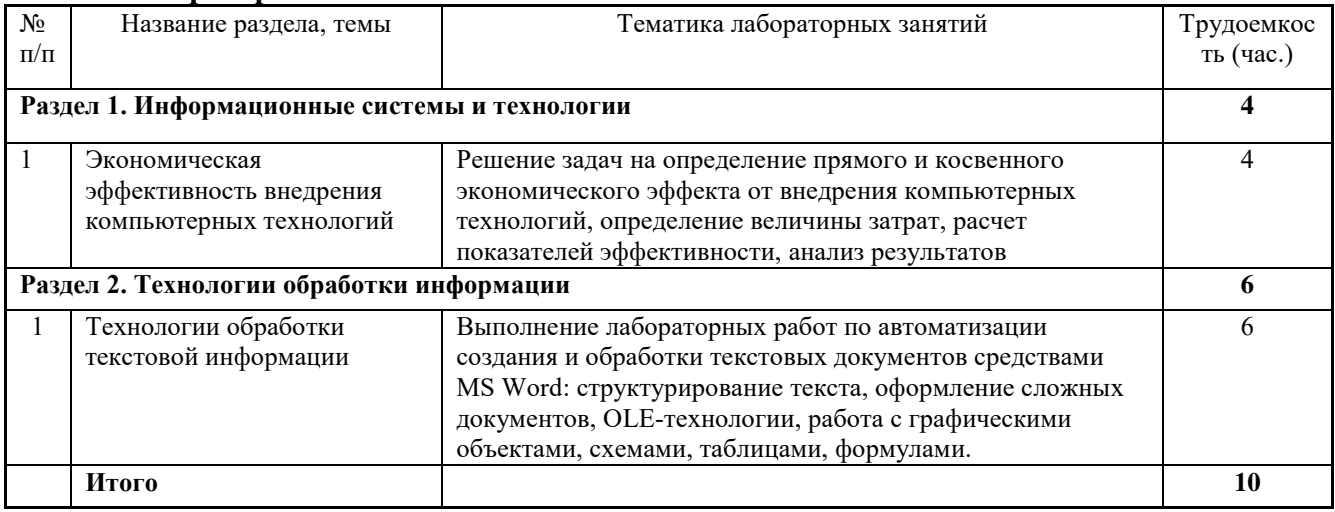

## **4.4.2 Практические занятия**

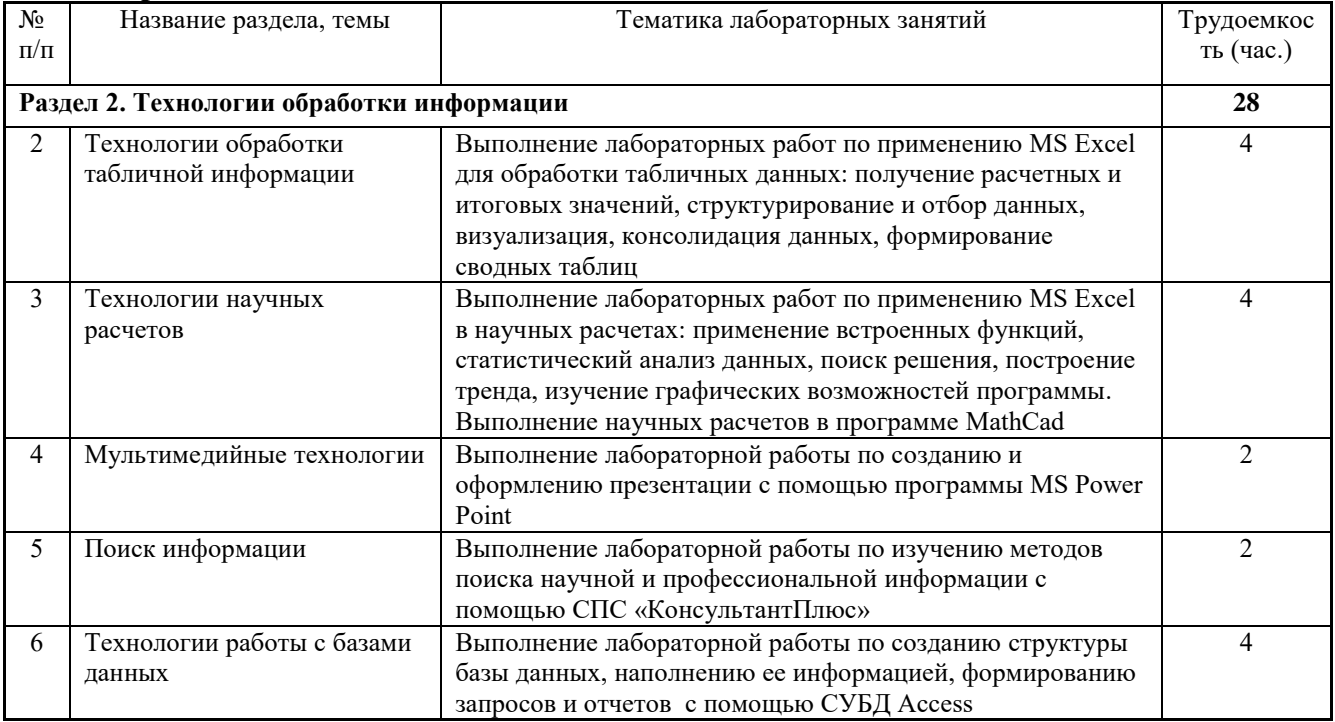

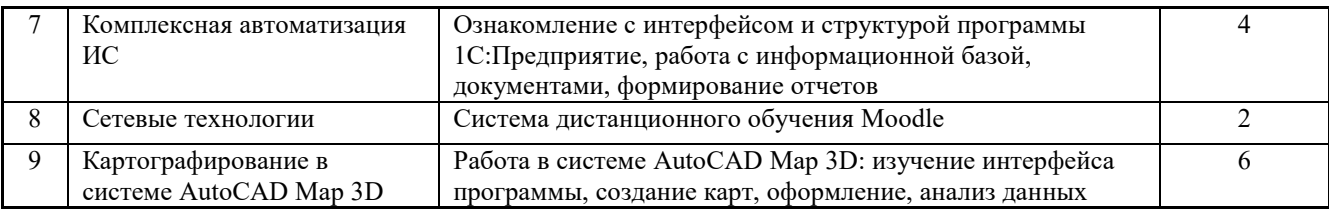

## **4.5.1 Содержание самостоятельной работы и формы ее контроля**

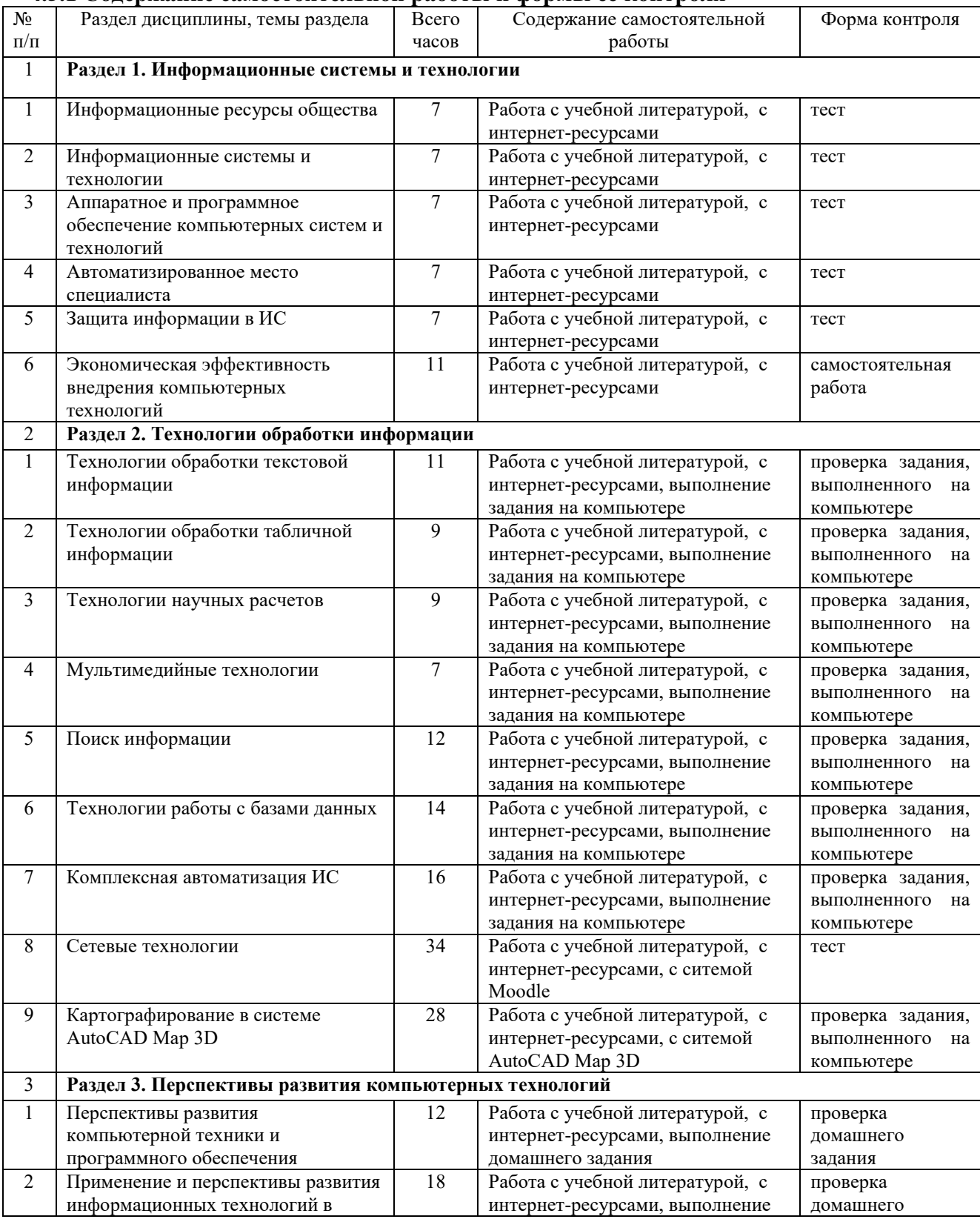

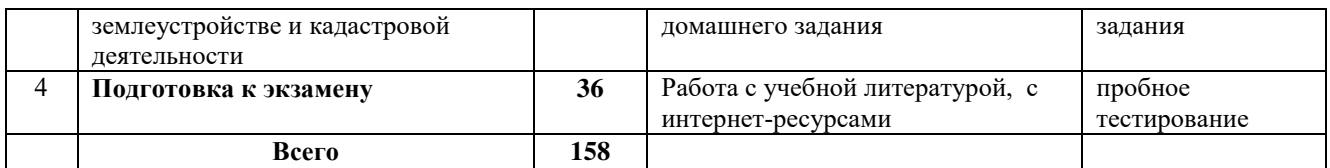

**Примечание.** Домашнее задание представляет собой доклад (реферат) и электронную презентацию по теме.

## **5. Образовательные технологии**

При изучении дисциплины используются современные технологии, включая элементы электронного обучения с использованием компьютеров.

## **6. Оценочные средства для текущего контроля успеваемости, промежуточной аттестации по итогам освоения дисциплины и учебнометодическое обеспечение самостоятельной работы студентов**

Контроль знаний студентов магистратуры по дисциплине «Компьютерные технологии в агроинженерии» предусматривает текущий контроль и промежуточную аттестацию по итогам освоения дисциплины (экзамен).

- Методы контроля:
- отчет по лабораторным работам (в электронном виде);
- тестовые и контрольные и задания;
- проверка домашнего задания.

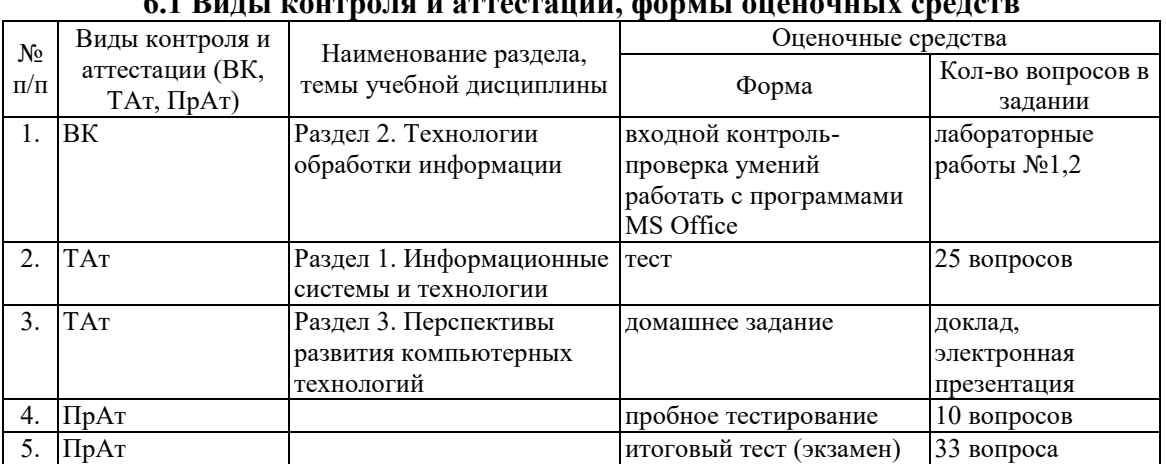

#### **6.1 Виды контроля и аттестации, формы оценочных средств**

#### **Вопросы для подготовки к экзамену**

- 1. Информатизация общества: понятие, проблемы, перспективы.
- 2. Информация и информационные ресурсы: понятия, характеристика.
- 3. Информационные системы: понятие, характеристика, структура.
- 4. Классификация автоматизированных информационных систем.
- 5. Информационные технологии: понятие, характеристика.
- 6. Структура современных информационных технологий.
- 7. Технологическое обеспечение информационных технологий.
- 8. Классификация компьютерных технологий.
- 9. Этапы развития информационных систем и технологий.
- 10. Программное обеспечение компьютерных систем и технологий.
- 11. Прикладные программы специального назначения.
- 12. Аппаратное обеспечение компьютерных систем и технологий.
- 13. Организационная техника: виды, назначение, использование.
- 14. Экономическая эффективность внедрения компьютерных технологий.
- 15. Методика расчета прямого экономического эффекта.
- 16. Методика расчета косвенного экономического эффекта.
- 17. Автоматизированное рабочее место специалиста.
- 18. Электронный документооборот.
- 19. Комплексные системы автоматизации.
- 20. Корпоративные информационные системы.
- 21. Методы и средства защиты информации в информационных системах.
- 22. Защитные коды: понятие, виды, структура, сферы использования.
- 23. Цифровая подпись: понятие, структура, применение.
- 24. Компьютерные вирусы и современные антивирусные средства.
- 25. Технологии обработки текстовой информации
- 26. Технологии обработки табличной информации.
- 27. Мультимедиа-технологии: понятие, возможности, применение.
- 28. Сетевые технологии информационных систем.
- 29. Системы поддержки принятия решений: понятие, возможности, назначение.
- 30. Перспективы развития компьютерных технологий в землеустройстве.
- 31. Классификация ГИС и возможности ГИС-технологий.
- 32. Реализация ГИС-технологий и геоинформационных систем.

## **7. Учебно-методическое и информационное обеспечение дисциплины «Информационные компьютерные технологии в землеустройстве»**

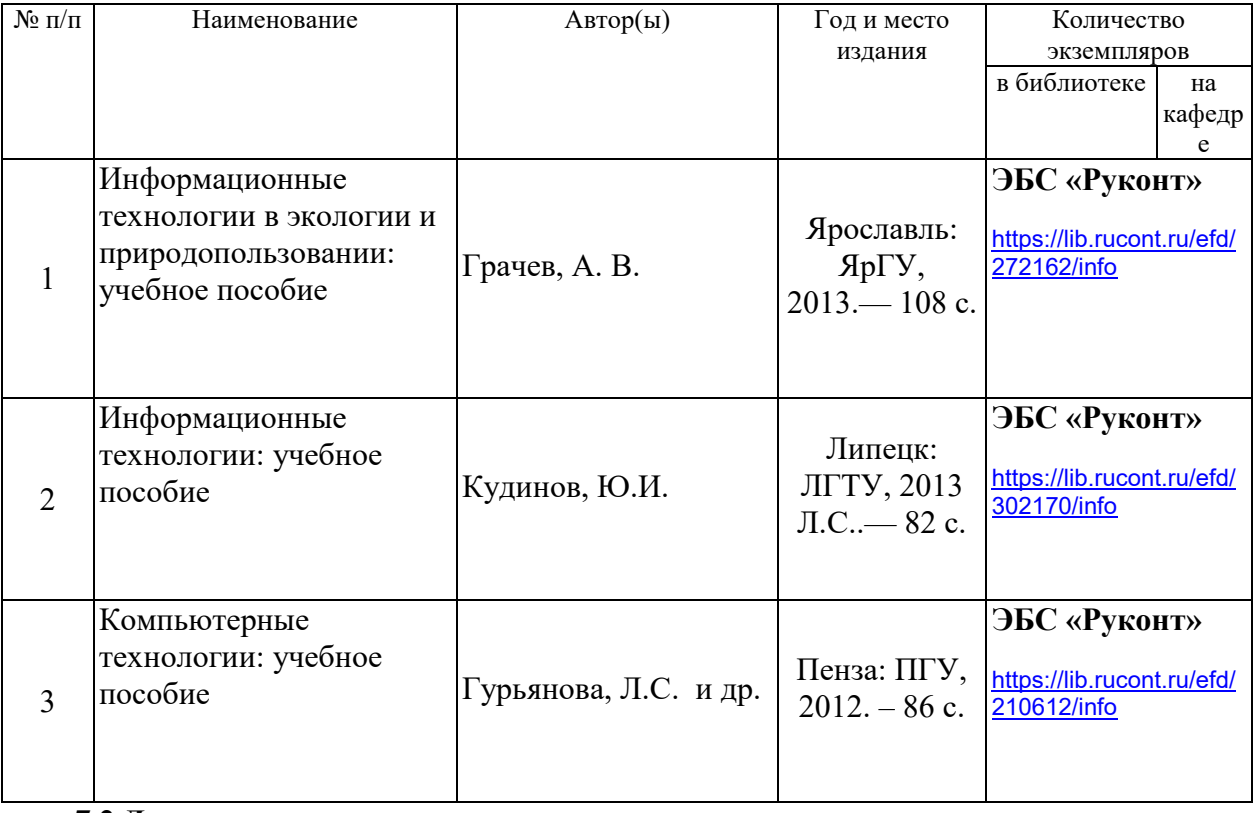

## **7.1 Основная литература**

## **7.2 Дополнительная литература**

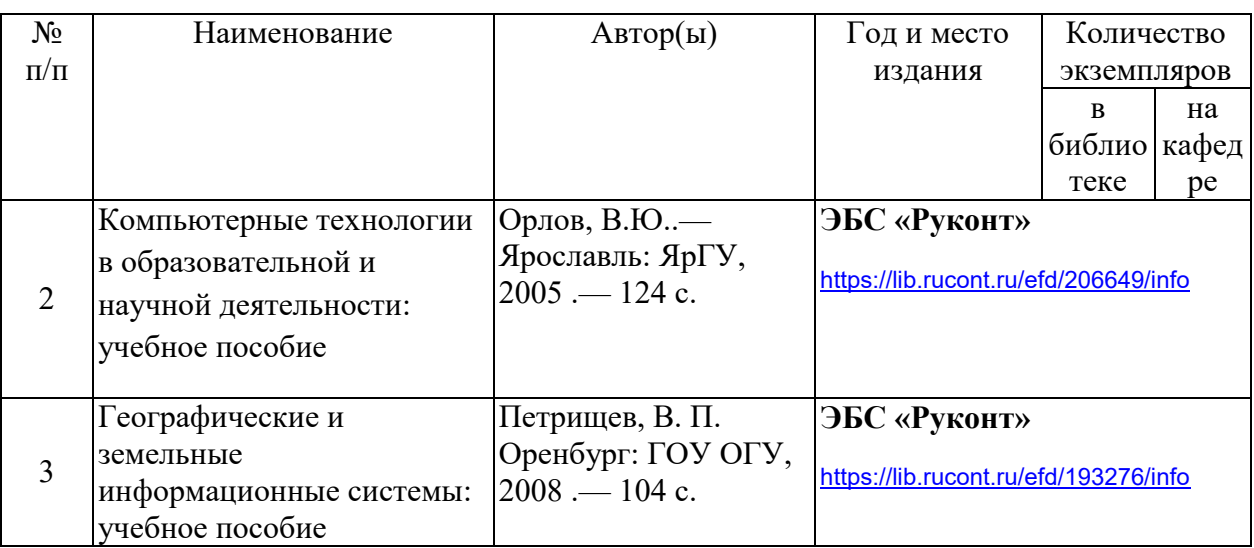

## **Перечень учебно-методического обеспечения для самостоятельной работы обучающихся по дисциплине (модулю)**

1. Рабочая программа дисциплины «Информационные компьютерные технологии в землеустройстве»

2. Инструкция по работе с информационно-справочными системами

3.Задания, приведенные в литературе и порядок их выполнения (по заданию преподавателя)

4. Компьютерные технологии: электронное учебное издание для студентов магистратуры Миронова М.В., Кравченко Н.А. 2015. — Режим доступа: <http://portal.izhgsha.ru/index.php?q=docs&download=1&id=12279>

#### **7.3 Программное обеспечение и Интернет-ресурсы для самостоятельной работы**

- 1. [www.mcx.ru/](http://www.mcx.ru/) Официальный сайт Министерства сельского хозяйства Российской Федерации
- 2. [www.economy.gov.ru](http://www.economy.gov.ru/) Официальный сайт Министерства экономического развития Российской Федерации
- 3. [www.udmupk.ru](http://www.udmupk.ru/) Официальный сайт Министерства сельского хозяйства и продовольствия Удмуртской Республики

#### **7.4 Методические указания по освоению дисциплины**

Перед изучением дисциплины студенту необходимо ознакомиться с рабочей программой дисциплины, размещенной на портале и просмотреть основную литературу, приведенную в рабочей программе в разделе «Учебно-методическое и информационное обеспечение дисциплины». Книги, размещенные в электроннобиблиотечных системах доступны из любой точки, где имеется выход в «Интернет», включая домашние компьютеры и устройства, позволяющие работать в сети «Интернет». Если выявили проблемы доступа к указанной литературе, обратитесь к преподавателю (либо на занятиях, либо через портал академии).

Для изучения дисциплины необходимо иметь чистую тетрадь, объемом не менее 48 листов для выполнения заданий. Перед началом занятий надо бегло повторить материал из курса дисциплины уровня бакалавриата «Информатика».

Для эффективного освоения дисциплины рекомендуется посещать все виды занятий в соответствии с расписанием и выполнять все домашние задания в установленные преподавателем сроки. В случае пропуска занятий по уважительным причинам, необходимо подойти к преподавателю и получить индивидуальное задание по пропущенной теме.

Полученные знания и умения в процессе освоения дисциплины студенту рекомендуется применять для решения своих задач, не обязательно связанных с программой дисциплины, при выполнении курсовых и дипломных работ (проектов), а также на учебных и производственных практиках.

**7.5 Перечень информационных технологий, используемых при осуществлении образовательного процесса по дисциплине (модулю), включая перечень программного обеспечения и информационных справочных систем (при необходимости)**

Поиск информации в глобальной сети Интернет

Работа в электронно-библиотечных системах

Работа в ЭИОС вуза (работа с порталом и онлайн-курсами в системе moodle.izhgsha.ru)

Мультимедийные лекции Работа в компьютерном классе Компьютерное тестирование

13

*При изучении учебного материала используется комплект лицензионного программного обеспечения следующего состава:*

1. Операционная система: Microsoft Windows 10 Professional. Подписка на 3 года. Договор № 9-БД/19 от 07.02.2019. Последняя доступная версия программы. Astra Linux Common Edition. Договор №173-ГК/19 от 12.11.2019 г.

2. Базовый пакет программ Microsoft Office (Word, Excel, PowerPoint). Microsoft Office Standard 2016. Бессрочная лицензия. Договор №79-ГК/16 от 11.05.2016. Microsoft Office Standard 2013. Бессрочная лицензия. Договор №0313100010014000038-0010456-01 от 11.08.2014. Microsoft Office Standard 2013. Бессрочная лицензия. Договор №26 от 19.12.2013. Microsoft Office Professional Plus 2010. Бессрочная лицензия. Договор №106- ГК от 21.11.2011. Р7-Офис. Договор №173-ГК/19 от 12.11.2019 г.

3. Информационно-справочная система (справочно-правовая система) «КонсультантПлюс». Соглашение № ИКП2016/ЛСВ 003 от 11.01.2016 для использования в учебных целях бессрочное. Обновляется регулярно. Лицензия на все компьютеры, используемые в учебном процессе.

4. «1С:Предприятие 8 через Интернет для учебных заведений» [\(https://edu.1cfresh.com/](https://edu.1cfresh.com/)) со следующими приложениями: 1С: Бухгалтерия 8, 1С: Управление торговлей 8, 1С:ERP Управление предприятием 2, 1С: Управление нашей фирмой, 1С: Зарплата и управление персоналом. Облачный сервис.

*Обучающимся обеспечен доступ (удаленный доступ) к следующим современным профессиональным базам данных и информационным справочным системам:*

Информационно-справочная система (справочно-правовая система) «КонсультантПлюс».

## **8 МАТЕРИАЛЬНО-ТЕХНИЧЕСКОЕ ОБЕСПЕЧЕНИЕ ДИСЦИПЛИНЫ**

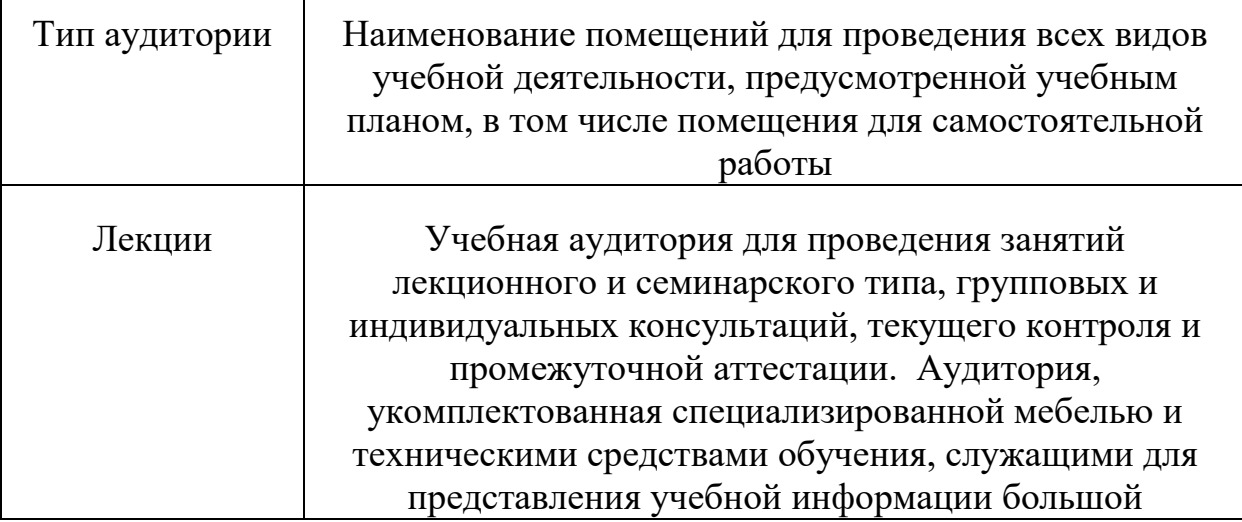

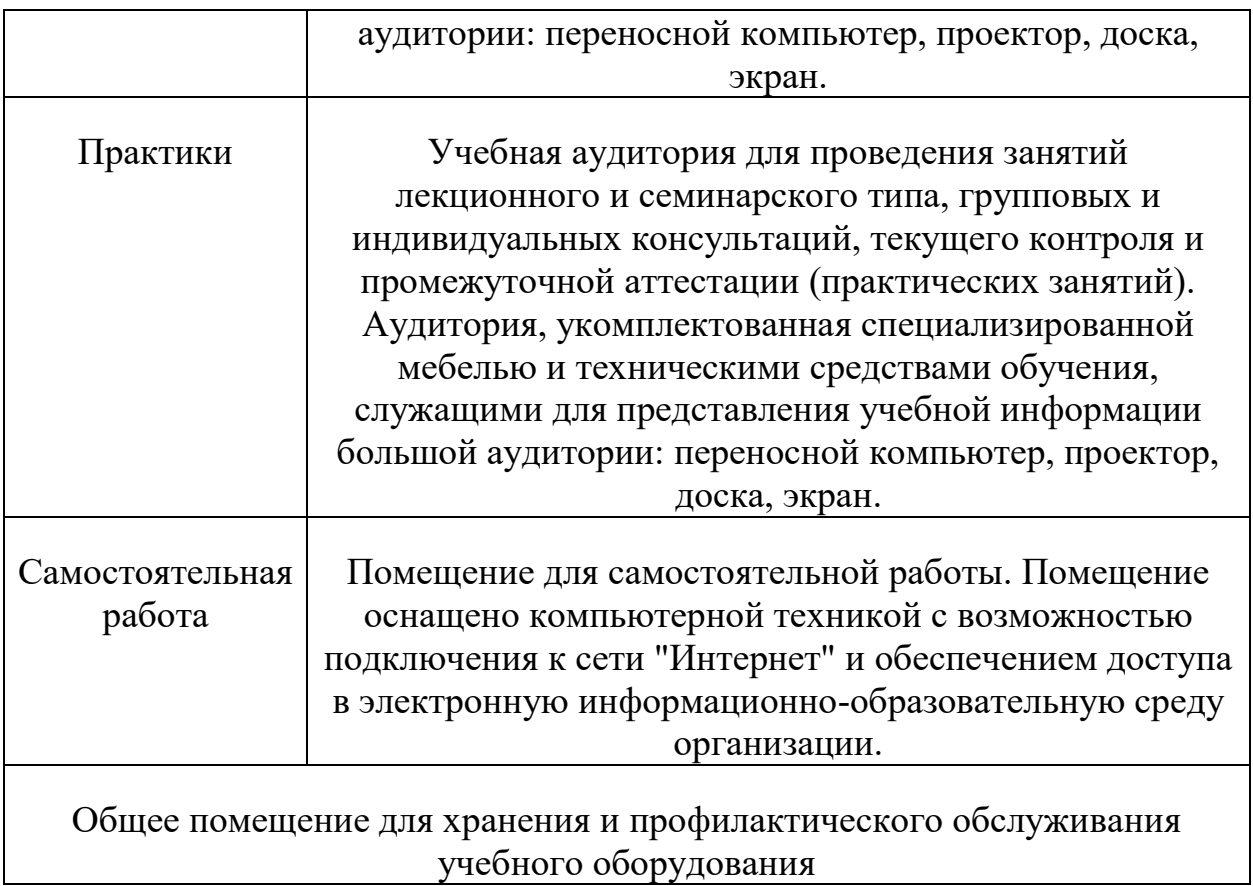

ФОНД ОЦЕНОЧНЫХ СРЕДСТВ

## **1.ПАСПОРТ ФОНДА ОЦЕНОЧНЫХ СРЕДСТВ**

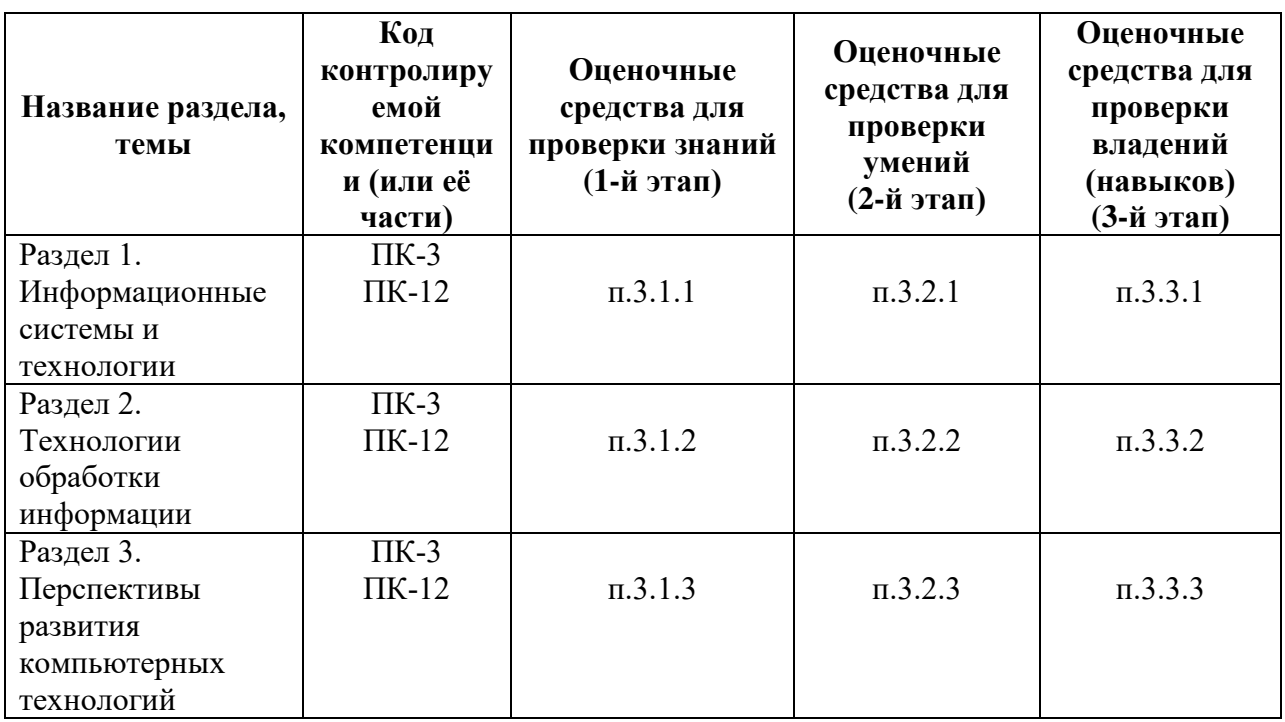

## **1.1 Перечень компетенций с указанием этапов их формирования в процессе освоения образовательной программы**

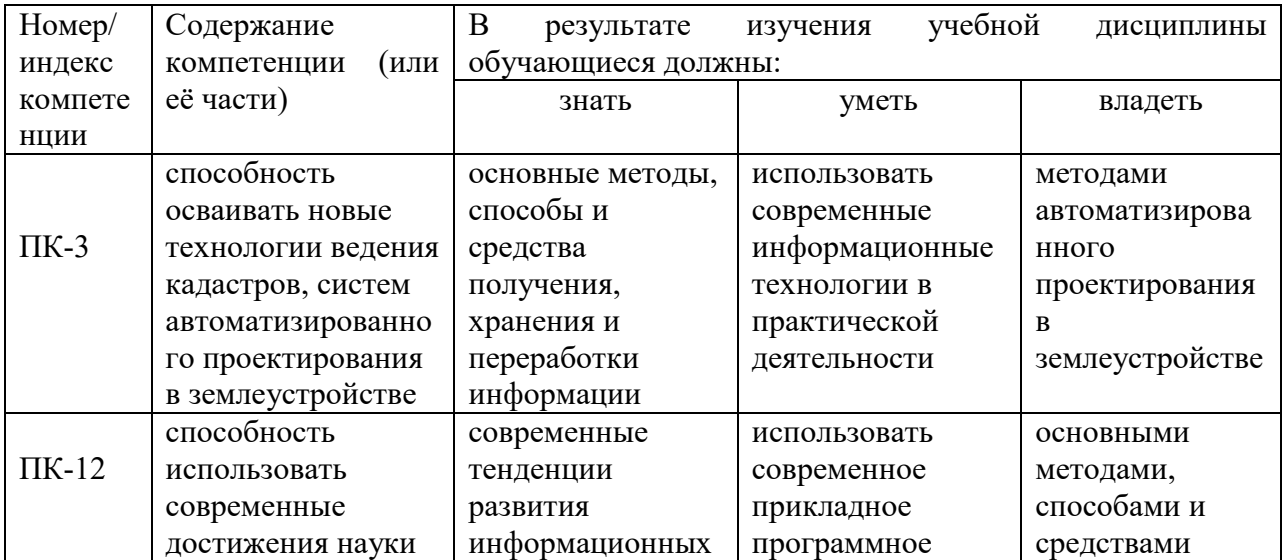

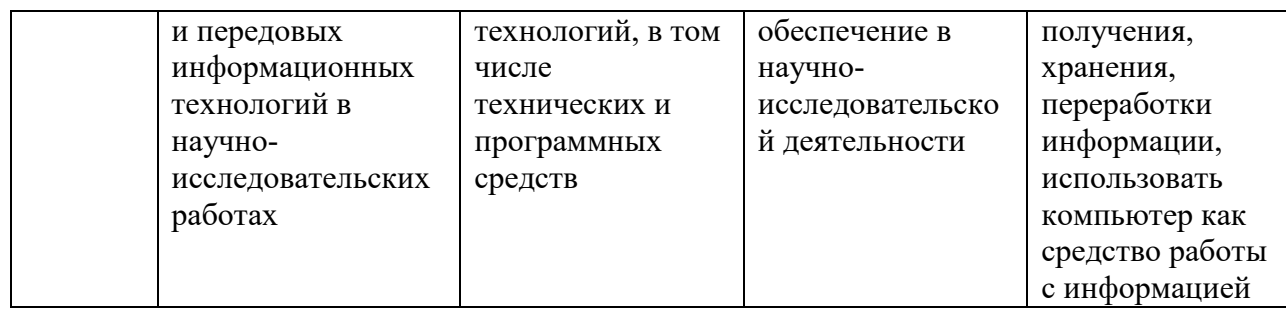

## **2. Описание показателей и критериев оценивания компетенций на различных этапах их формирования, описание шкал оценивания. Методические материалы, определяющие процедуры оценивания знаний, умений, навыков и (или) опыта деятельности, характеризующих этапы формирования компетенций**

## **2.1 Описание показателей, шкал и критериев оценивания компетенций**

Показателями уровня освоенности компетенций на всех этапах их формирования являются: **1-й этап (уровень знаний):**

– Умение отвечать на основные вопросы и тесты на уровне понимания сути – удовлетворительно (3).

- Умение грамотно рассуждать по теме задаваемых вопросов – хорошо (4)

- Умение формулировать проблемы по сути задаваемых вопросов – отлично (5)

#### **2-й этап (уровень умений):**

- Умение решать простые задачи с незначительными ошибками - удовлетворительно (3).

- Умение решать задачи средней сложности – хорошо (4).

- Умение решать задачи повышенной сложности, самому ставить задачи – отлично (5).

#### **3-й этап (уровень владения навыками):**

- Умение формулировать и решать задачи из разных разделов с незначительными ошибками - удовлетворительно (3).

- Умение находить проблемы, решать задачи повышенной сложности – хорошо (4).

- Умение самому ставить задачи, находить недостатки и ошибки в решениях – отлично (5).

#### **2.2 Методика оценивания уровня сформированности компетенций в целом по дисциплине**

Уровень сформированности компетенций в целом по дисциплине оценивается: - на основе результатов текущего контроля знаний в процессе освоения дисциплины – как средний балл результатов текущих оценочных мероприятий в течение семестра; - на основе результатов промежуточной аттестации – как средняя оценка по ответам на вопросы к зачету и решению задач;

- по результатам участия в научной работе, олимпиадах и конкурсах - оценка выставляется по 4-х бальной шкале – неудовлетворительно (2), удовлетворительно (3), хорошо (4), отлично (5);

- по результатам тестирования – в соответствии с полученными баллами.

## **Формирование итоговой оценки (промежуточная аттестация)**

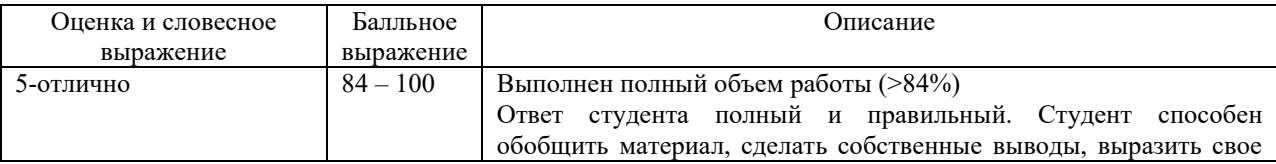

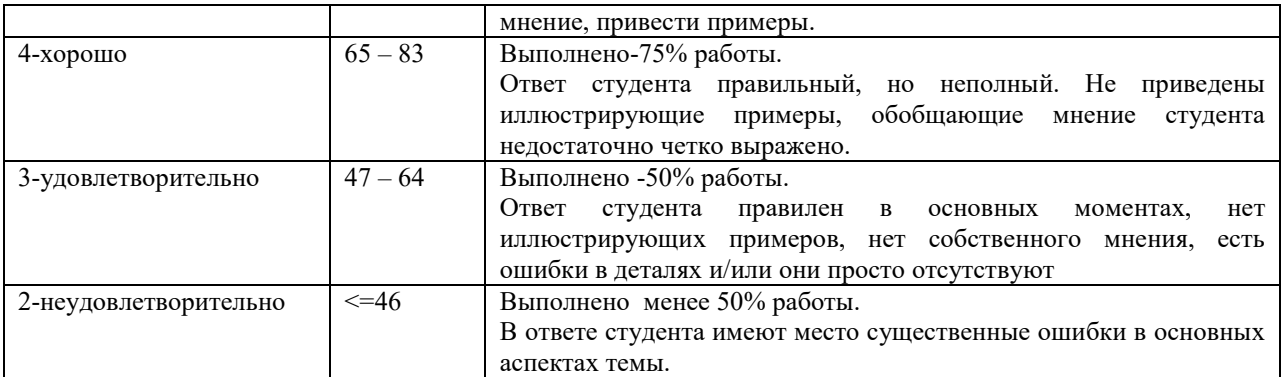

#### **3. ТИПОВЫЕ КОНТРОЛЬНЫЕ ЗАДАНИЯ ИЛИ ИНЫЕ МАТЕРИАЛЫ, НЕОБХОДИМЫЕ ДЛЯ ОЦЕНКИ ЗНАНИЙ, УМЕНИЙ, НАВЫКОВ И (ИЛИ) ОПЫТА ДЕЯТЕЛЬНОСТИ, ХАРАКТЕРИЗУЮЩИХ ЭТАПЫ ФОРМИРОВАНИЯ КОМПЕТЕНЦИЙ В ПРОЦЕССЕ ОСВОЕНИЯ ОБРАЗОВАТЕЛЬНОЙ ПРОГРАММЫ**

## **3.1 Типовые задания для оценки знаний, приобретаемые в ходе изучения дисциплины (1-й этап)**

#### *3.1.1 Раздел 1. Информационные системы и технологии*

- 1. Информатизация общества: понятие, проблемы, перспективы.
- 2. Информация и информационные ресурсы: понятия, характеристика.
- 3. Информационные системы: понятие, характеристика, структура.
- 4. Классификация автоматизированных информационных систем.
- 5. Информационные технологии: понятие, характеристика.
- 6. Структура современных информационных технологий.
- 7. Технологическое обеспечение информационных технологий.
- 8. Классификация компьютерных технологий.
- 9. Этапы развития информационных систем и технологий.
- 10. Программное обеспечение компьютерных систем и технологий.
- 11. Прикладные программы специального назначения.
- 12. Аппаратное обеспечение компьютерных систем и технологий.
- 13. Организационная техника: виды, назначение, использование.
- 14. Экономическая эффективность внедрения компьютерных технологий.
- 15. Методика расчета прямого экономического эффекта.
- 16. Методика расчета косвенного экономического эффекта.

#### *Примеры тестовых заданий*

*Выберите один правильный ответ*

1. Информационная технология – это:

1) совокупность методов и средств получения и использования информации на базе вычислительной и коммуникационной техники и широкого применения математических методов.

2) коммуникационная система по сбору, передаче, переработке информации об объекте для реализации функций управления.

3) совокупность взаимосвязанных политических, социально-экономических, научных факторов, обеспечивающих свободный доступ пользователей к информационным ресурсам

2. Выберите верное понятие, соответствующее основным понятиям и определениям Федерального Закона «Об информации, информатизации и защите информации»:

- 1) Информация сведения о лицах, предметах, фактах, событиях, явлениях и процессах независимо от формы их представления
- 2) Информационные процессы процессы преобразования информации
- 3) Информационная система организационно-упорядоченная совокупность документов с использованием ПК

#### 3.1.2 Раздел 2. Технологии обработки информации

- 1. Автоматизированное рабочее место специалиста.
- 2. Электронный документооборот.
- 3. Комплексные системы автоматизации.
- 4. Корпоративные информационные системы.
- 5. Метолы и средства зашиты информации в информационных системах.
- 6. Защитные коды: понятие, виды, структура, сферы использования.
- 7. Цифровая подпись: понятие, структура, применение.
- 8. Компьютерные вирусы и современные антивирусные средства.
- 9. Технологии обработки текстовой информации
- 10. Технологии обработки табличной информации.
- 11. Мультимедиа-технологии: понятие, возможности, применение.
- 12. Сетевые технологии информационных систем.
- 13. Перспективы развития компьютерных технологий в землеустройстве.
- 14. Классификация ГИС и возможности ГИС-технологий.
- 15. Реализация ГИС-технологий и геоинформационных систем.

#### Примеры тестовых заданий

Выберите один правильный ответ

- 1. Комплекс программ, обеспечивающий централизованное хранение, накопление, модификацию и выдачу данных, входящих в БД, называется:
	- 1) системой управления базой данных
	- 2) моделью данных
	- 3) информационной системой
- 2. При проектировании базы данных в первую очередь необходимо определить:
	- 1) способ интерпретации отчётов
	- 2) реализацию операций обработки и управления
	- 3) структуру данных и их отношения
	- 4) ключевые поля
- 3. Залачи алминистратора базы данных:
	- 1) защита данных от разрушения
	- 2) предоставление доступа пользователей к базе данных
	- 3) проектирование базы данных
	- 4) техническое обслуживание ПК
- 4. Сложные программные комплексы, аккумулирующие знания специалистов в конкретных предметных областях и распространяющие этот опыт для консультаций менее квалифицированных пользователей - это:
	- 1) экспертные системы
	- 2) базы знаний
	- 3) базы ланных

## 3.1.3 Раздел 3. Перспективы развития компьютерных технологий

- 1. Системы поддержки принятия решений: понятие, возможности, назначение.
- 2. Искусственный интеллект: понятие, применение в компьютерных технологиях.
- 3. Перспективы развития компьютерных технологий в землеустройстве.

## Примеры тестовых заданий

Выберите один правильный ответ

- 1. Сложные программные комплексы, аккумулирующие знания специалистов в конкретных предметных областях и распространяющие этот опыт для консультаций менее квалифицированных пользователей - это:
	- 1) экспертные системы
	- 2) базы знаний
	- 3) базы ланных
- $2.$ Под эффективностью КИТ понимают целесообразность
	- 1) применения современного программного обеспечения
	- 2) применения средств вычислительной и организационной техники для обработки данных
	- 3) подготовки специалистов
- 3. Цель информационных технологий -
	- 1) производство компьютерной техники
	- 2) производство информации
	- 3) автоматизация функций управления
	- 4) создание программного обеспечения

## 3.2 Типовые задания для оценки умений, приобретаемые в ходе изучения лиспиплины (2-й этап)

#### 3.2.1 Раздел 1. Информационные системы и технологии

## 1.Задание на тему «Защита информации в информационных системах» (30 вариантов).

1) Составить ИНН организации, если код налоговой инспекции, осуществившей постановку на учет 2354, а порядковый номер налогоплательщика 85673.

2)Используя систему GS1, разработать штрих-код товара, порядковый номер которого 60378, если предприятие-изготовитель имеет код 4567 и зарегистрировано в Португалии  $(560).$ 

3) Рассчитать контрольное число для защиты кода по модулю М=8 с учетом весовых коэффициентов 36457.

#### 2.Задание на тему «Экономическая эффективность внедрения компьютерных технологий» (30 вариантов).

1) Рассчитать экономическую эффективность внедрения компьютерных технологий на предприятии, используя следующие показатели расходов:

1 вариант (базовый):  $K_1$ =12345 тыс.руб.; С<sub>1</sub>=6210 тыс.руб.

2 вариант (проектируемый):  $K_2=24500$  тыс.руб.;  $C_2=6015$  тыс.руб.

Слелать вывол

2) Определить косвенный экономический эффект при внедрении компьютерных технологий на предприятии, используя метод экспертных оценок.

 $A_1$  и  $A_2$  – объемы реализации продукции до и после внедрения компьютерных технологий:

 $S_1$  и  $S_2$  – затраты на 1 руб. реализованной продукции до и после внедрения компьютерных технологий;

 $\Pi_1$  – прибыль предприятия до внедрения компьютерных технологий.

Оценки в тыс.руб.

Экономические показатели до внедрения составили:  $A_1=960,5$ : S<sub>1</sub>=700,45:  $\Pi_1=50,8$ 

Группа экспертов из 9 человек оценили вероятное изменение экономических показателей работы предприятия и выставили максимальные и минимальные значения указанных показателей при возможном использовании компьютерных технологий в управлении производством:

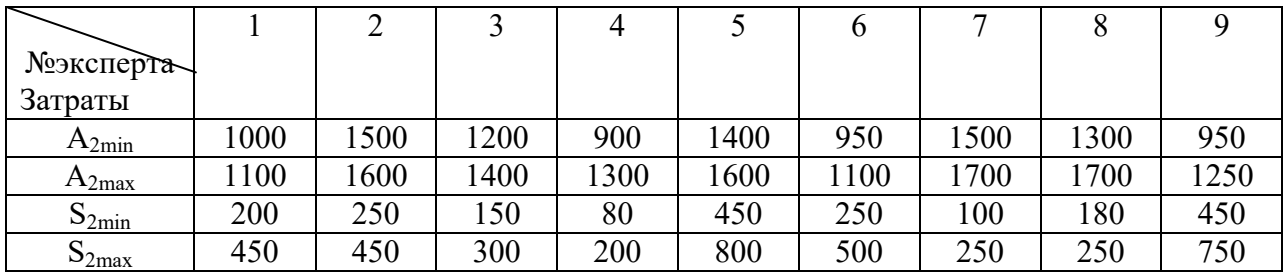

3) Рассчитать экономическую эффективность внедрения компьютерных технологий с учетом полученного косвенного эффекта (значения показателей расходов по вариантам взять из задания 1). Сделать вывод

## 3.2.2 Раздел 2. Технологии обработки информации

#### 1.Задание на тему «Технологии обработки текстовой информации»

- 1. Текст разбить на абзацы. Заголовками абзацев сделать слова или сочетания, выделенные жирным шрифтом.
- 2. Текст, выделенный курсивом, оформить в виде нумерованных и маркированных списков, используя разные маркеры и виды нумераций.
- 3. Установить обычные поля в документе, книжную ориентацию.
- 4. Выполнить форматирование первого абзаца. Основной текст абзаца оформить шрифтом Times New Roman №14, выровнять по ширине, установить стандартный отступ первой строки, полуторный междустрочный интервал.
- 5. Применить данный образец форматирования для всех абзацев текста.
- 6. В документе исправить ошибки, расставить переносы.
- 7. В каждом абзаце выделить начертанием, подчеркиванием, цветом или заливкой ключевые слова (определить самостоятельно по смыслу текста), использовать анимацию, изменить интервал (разреженный или уплотненный).
- 8. Заменить в тексте все обозначения ПК на ЭВМ
- 9. Для нескольких ключевых слов сделать сноски. В качестве текста сноски написать сущность данного понятия.
- 10. Создать колонтитулы. В качестве верхнего колонтитула использовать фамилию пользователя.
- 11. Проставить внизу страниц документа нумерацию.
- 12. Вставить в конец документа автоматически обновляемую дату и знак авторского права.
- 13. Выполнить принудительное разделение на страницы, чтобы на каждой странице было по два.
- 14. Все заголовки оформить единым стилем.
- 15. Создать оглавление документа и поместить его в начало документа.
- 16. Создать в документе закладку.
- 17. Создать гиперссылку
- 18. В начало документа вставить титульную страницу консервативного образца. Заполнить шаблон.
- 19. Сохранить созданный документ с типом файла Web-страница.

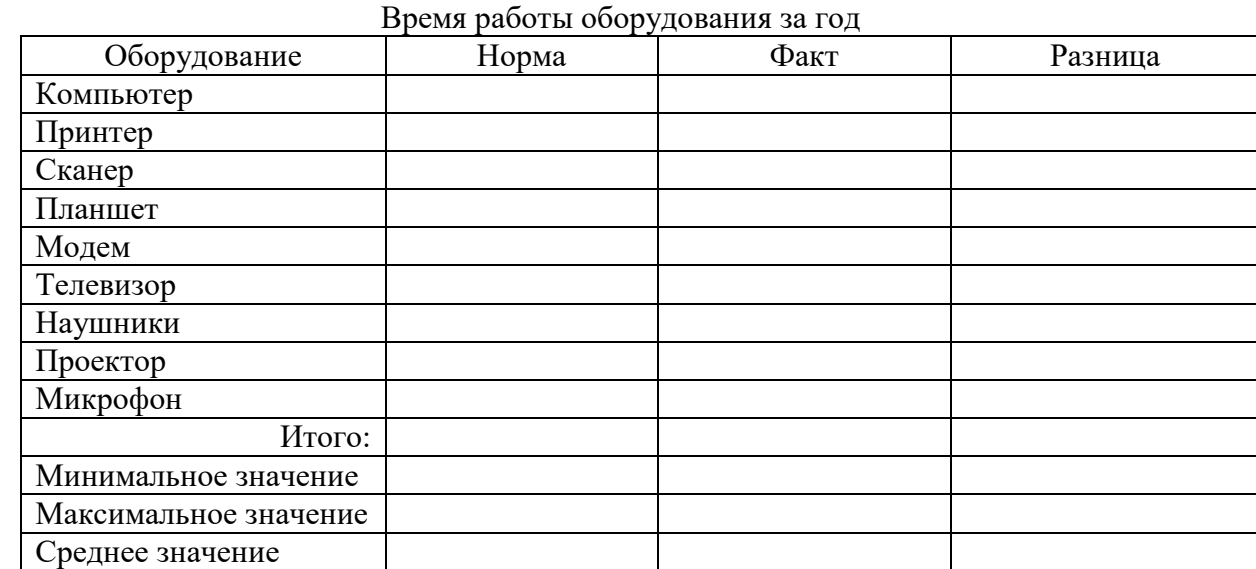

# 2. Задание на тему «Технологии обработки табличной информации»

Заполнить таблицу значениями, выполнить необходимые расчеты.

С помощью функций СЧЕТЕСЛИ, СУММЕСЛИ выполнить задания

- 1) Определить сумму часов, отработанных оборудованием выше нормы.
- 2) Определить количество оборудования с отрицательной разницей.
- 3) Определить количество оборудования, работающего больше среднего нормативного значения
- 1. Построить график сравнения нормативных и фактических значений. Оформить (название диаграммы, легенда, подписи данных).
- 2. Построить круговую диаграмму фактических значений работы оборудования.
- 3. Построить график разницы. Оформить. Добавить линию тренда.

## 3. Задание на тему «Технологии научных расчетов».

Программа MathCad.

1) Присвойте переменной х значение 2.3 и вычислите значение выражения  $5+x^{3+x}$ 

 $x:=2.3$ 

$$
5 + x^{3+}
$$

2) Присвойте переменным значения и вычислите значение выражения

$$
\frac{(x^2 \cdot 250)}{5y} \cdot \ln(z \cdot \pi)
$$
  
x:=1.2 y:=55 z:=4  
3) Вычислите значение функции y=x<sup>2</sup> +ln(2x) при x=2.5  
Для этого присвойте значение переменной **x**  
x:=2.5  
Затем присвойте переменной **y** значение выражения  
y:=x<sup>2</sup> +ln(2x)  
Затем получите результат **y** = (знак равенства)  
4) Вычислите значение функции F=y<sup>3</sup>, если y=(x+a)<sup>2</sup>sin(x) **при** x=-5.3 a=2  
Для этого присвойте значения переменных, **a**  
x:=-5.3 a:=2  
Затем присвойте промежуточной переменной **y** значение выражения  
y:=(x+a)<sup>2</sup>sin(x)  
Затем присвойте переменной **F** значение выражения

 $F:=v^3$ и получите результат  $F=$ 

(При желании можно вывести значение промежуточной функции у=)

5) Вычислите значение функций Z=t+x, если t= $\forall$ y, функция y – из предыдущего залания, значение х=3

6) Сохраните документ

7) Создайте новый документ

8) Определите значения функций S=ln|t+p|  $F = log|t-p|$ , если

a=5.3 b=-10.2 
$$
t=(b^2+1.5)^{\left(\frac{1}{3}\right)}
$$
  $p=\sqrt{(a^3-2.5)}$ 

Вычислите значение функции  $Q = (S + F)^3$ 

Выведите значение 50

Ответьте на вопрос: в чем разница между операцией присваивания и операцией вычисления?

## 3.2.3 Раздел 3. Перспективы развития компьютерных технологий

## 1. Создать презентацию на тему "Перспективы развития предприятия".

Содержание презентации:

- Название, адрес, логотип.
- Сфера деятельности предприятия
- Структура предприятия
- Документооборот предприятия
- Перспективы развития предприятия

## Требования к презентации:

- применить шаблон оформления презентации
- различные эффекты анимации ко всем слайдам
- установить автоматическую смену слайдов через 2 секунды.
- вставить колонтитул с именем автора презентации
- $\mathbf{u}$  . установить гиперссылку для четвертого слада с переходом на первый слайд
- $\blacksquare$ создать управляющие кнопки для перехода на другие слайды.

## 2. Разными способами найти необходимую информацию

Ситуация 1. Базовый поиск. Как быстро найти документы, заполнив только одну строку.

Найти Закон о защите прав потребителей

Найти статью 217 налогового кодекса Российской Федерации

Найти статью об авторских правах в Гражданском кодексе Российской Федерации Ситуация 2. Поиск по реквизитам. Как найти документ, если известны его некоторые реквизиты (номер, название, дата, орган власти, издавшей документ, или другие данные). Найти локументы министерства финансов РФ за 2012 год. связанные с минимальным размером оплаты труда (МРОТ)

Найти аналитические материалы за 2012 год по вопросам, касающимся курсовой разницы для налогообложения

Ситуация 3. Поиск по ситуации. Что делать, если не известно в каких документах содержатся ответы на ваши вопросы.

Найти документы, которые отвечают на вопрос, какой установлен максимальный размер административного штрафа

Найти должностную инструкцию главного инженера организации

Ситуация 4. Поиск по источнику опубликования. Как найти авторские материалы (статьи, книги, энциклопедии, консультации экспертов).

Найти статью об Отечественной войне 1812 г., опубликованную в № 6 журнала «Законодательство» за 2012 год

Ситуация 5. Поиск по толковому словарю. Как найти толкование неизвестных слов и терминов.

Найти толкование слова флюктуация

Ситуация 6. Как быстро найти часто используемые в работе документы

Найти и сохранить форму декларации физического лица

Найти и сохранить информацию о динамике индекса инфляции

Найти и сохранить форму приказа о приеме на работу

Найти и сохранить информацию о размере материнского капитала

Ситуация 7. Как всегда быть в курсе последних изменений в законодательстве

Найти основные изменения в законодательстве по теме «Государственная символика» Ситуация 8. Как быстро проанализировать связи документа или его части с остальным массивом законодательства

Рассмотреть комментарии разных авторов, касающихся особенностей определения стоимости земельного участка и платы за землю (Глава Х Земельного кодекса Российской Федерации)

## 3.3 Типовые задания для оценки владений (навыков), приобретаемые в ходе изучения дисциплины (3-й этап)

## 3.3.1 Раздел 1. Информационные системы и технологии

## 1.Задание на тему «Защита информации в информационных системах» (30 вариантов)

1. Проверьте подлинность ИНН организации 1830426812

2. Проверьте подлинность СНИЛС 054-168-230-12

3. Рассчитайте контрольное число штрих-кода товара, произведенного в Гонконге (489), код изготовителя 445189, код товара 101

## 2.Задание на тему «Экономическая эффективность внедрения информационных систем» (30 вариантов)

Рассчитайте значения показателей экономической эффективности для проекта автоматизации подразделения организации.

Проект: Текущие затраты - 132 тыс.руб. Капитальные затраты - 800 тыс.руб. Базовый вариант: Текущие затраты - 180 тыс.руб. Капитальные затраты - 50 тыс.руб.

## 3.3.2 Раздел 2. Технологии обработки информации

## 1.Задание на тему «Технологии обработки табличной информации».

1. Заполните таблицу по шаблону (в формулах используйте ссылки на лист с исходными данными).

2. С помощью условного форматирования определите красным цветом самый дождливый (снежный) месяц и голубым - самый сухой месяц в году.

3. Определите % выпавших осадков в эти дни к общему количеству осадков за год.

4. Постройте круговую диаграмму, отражающую средние значения количества осадков по месяцам.

5. Постройте гистограмму выпавших осадков по месяцам.

6. Постройте линейчатую диаграмму количества дождливых (снежных) дней в течение года.

#### **2.Задание на тему «Технологии научных расчетов».**

**Построение алгебраических и трансцендентных линий**

Построить функцию, заданную уравнением в полярных координатах:  $\rho = \sin(3\varphi)$  (Рис.1)

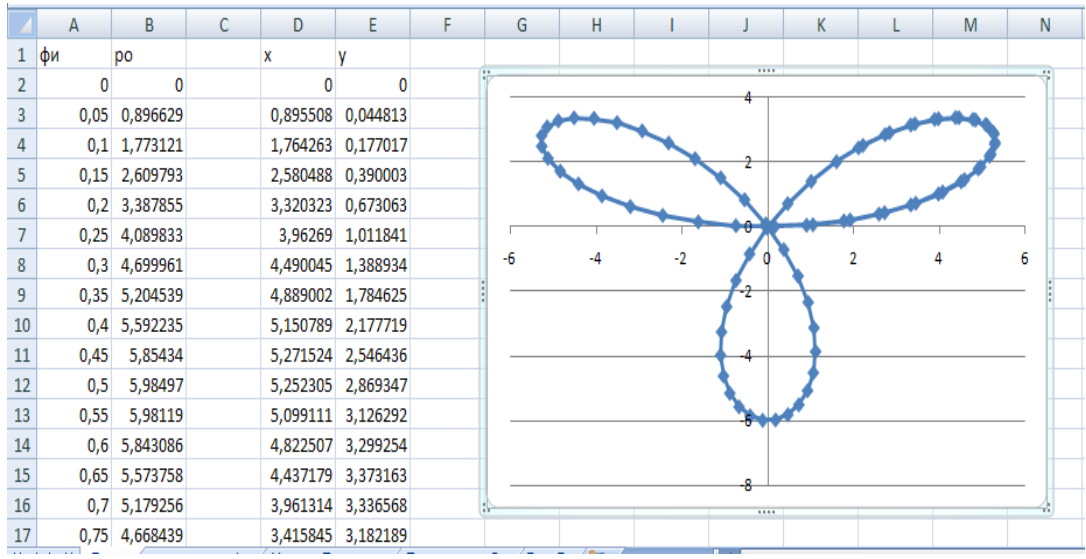

Рис.1. Рассчитанные значения и график трехлепестковой розы (фрагмент).

#### *3.3.3 Раздел 3. Перспективы развития компьютерных технологий*

Выполните работу по созданию электронной презентации, доклада (реферата).

В работе должно содержаться:

- описание и краткая характеристика отрасли народного хозяйства в соответствии с темой;

- краткое изложение понятия и сущности информационных технологий;

- описание технических и программных средств, используемых для реализации информационных технологий в данной отрасли;

- новые научные достижения информационных технологий, внедренные в отрасли;

- проблемы внедрения информационных технологий в данной отрасли;

- перспективы и направления развития информационных технологий в отрасли;

- информационные ресурсы по данной теме (ссылки на сайты в Internet).

Для оформления работы используйте схемы, таблицы, графики, диаграммы, рисунки, изображения, динамические объекты (из Internet), при желании аудио-видео-материалы.

Избегайте слайдов со сплошным текстом. Текстовую информацию можно представить в виде тезисов с использованием кратких определений, списков, классификаций.

На титульном слайде укажите тему работы и Ф.И.О. автора.

На втором слайде – содержание в виде гиперссылок для быстрого просмотра работы по разделам.

На последнем слайде разместите информационные ресурсы в виде реальных ссылок на сайты в Internet (для просмотра этих сайтов при подключении к Internet).

Создайте управляющие кнопки для быстрого перехода к оглавлению, к другому разделу, в начало или конец презентации.

#### **Темы докладов и презентаций**

- 1. Картографические проекции и системы координат.
- 2. Виды картографических проекций.
- 3. Обзор параметров космической съемочной аппаратуры.
- 4. Технологии глобального позиционирования и основы навигации.
- 5. Отличия систем навигации GPS и GLONAS.

6. Подбор оборудования и места размещение приемо-передающей аппаратуры для проведения измерений в режиме RTK.

- 7. Технологии создания цифровых карт и ГИС прикладного назначения.
- 8. Обзор программного обеспечения ГИС.
- 9. Технологии создания трехмерных карт территорий и объектов местности.
- 10. Работа с геопорталами и web-сервисами.
- 11. Обзор зарубежных и российских геопорталов, предоставляемые ими сервисы.
- 12. Размещение информации (границ объектов) на Google Earth.
- 13. Технология изготовление тематической карты объекта исследований.
- 14. Технология изготовления ситуационного плана территории.
- 15. Технологии 3D визуализации и печати.

16. Подбор разновременных изображений объекта исследований, и проведение мониторинга изменений.

17. Анализ данных, составление тематических карт и моделирование процессов решение прикладных задач предметной области.

#### **Вопросы для подготовки к экзамену**

- 1. Информатизация общества: понятие, проблемы, перспективы.
- 2. Информация и информационные ресурсы: понятия, характеристика.
- 3. Информационные системы: понятие, характеристика, структура.
- 4. Классификация автоматизированных информационных систем.
- 5. Информационные технологии: понятие, характеристика.
- 6. Структура современных информационных технологий.
- 7. Технологическое обеспечение информационных технологий.
- 8. Классификация компьютерных технологий.
- 9. Этапы развития информационных систем и технологий.
- 10. Программное обеспечение компьютерных систем и технологий.
- 11. Прикладные программы специального назначения.
- 12. Аппаратное обеспечение компьютерных систем и технологий.
- 13. Организационная техника: виды, назначение, использование.
- 14. Экономическая эффективность внедрения компьютерных технологий.
- 15. Методика расчета прямого экономического эффекта.
- 16. Методика расчета косвенного экономического эффекта.
- 17. Автоматизированное рабочее место специалиста.
- 18. Электронный документооборот.
- 19. Комплексные системы автоматизации.
- 20. Корпоративные информационные системы.
- 21. Методы и средства защиты информации в информационных системах.
- 22. Защитные коды: понятие, виды, структура, сферы использования.
- 23. Цифровая подпись: понятие, структура, применение.
- 24. Компьютерные вирусы и современные антивирусные средства.
- 25. Технологии обработки текстовой информации
- 26. Технологии обработки табличной информации.
- 27. Мультимедиа-технологии: понятие, возможности, применение.
- 28. Сетевые технологии информационных систем.
- 29. Системы поддержки принятия решений: понятие, возможности, назначение.
- 30. Перспективы развития компьютерных технологий в землеустройстве.
- 31. Классификация ГИС и возможности ГИС-технологий.
- 32. Реализация ГИС-технологий и геоинформационных систем.

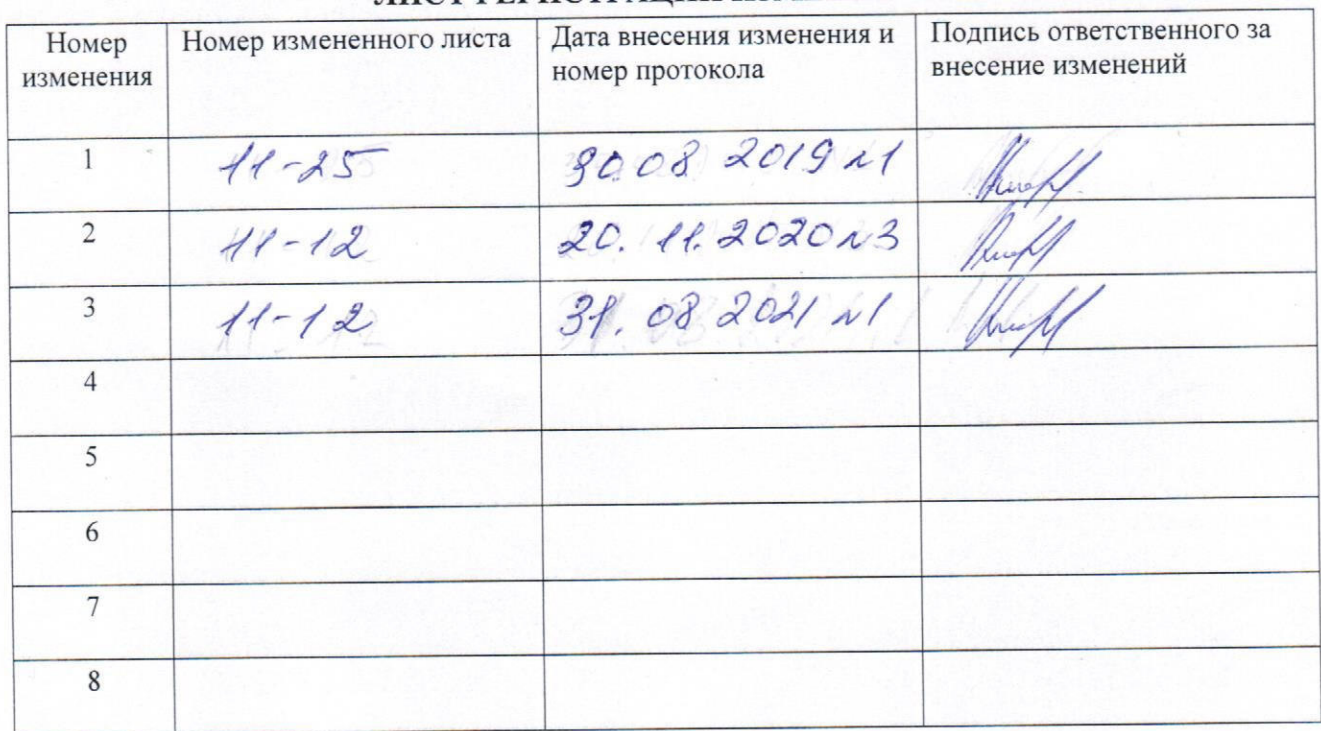

# ЛИСТ РЕГИСТРАЦИИ ИЗМЕНЕНИЙ